# **SCP03 Authentication Issue Descriptive**

**MW:** SE Plug and Trust – 03.03.00 – latest version in NXP website

**Host:** Embedded Linux environment, running in a BeagleBone Black with OpenSSL Engine to work with SE050.

**MW Compilation Configuration:** My C-Make configuration is attached to a file "cmake\_options.txt".

**HW Configuration:** The communication is established through T=1 Protocol over I2C.

**Environment**: I have built the "libsss\_engine.so" and linked it to OpenSSL Engine following the Plug and Trust Manual, by modifying "openssl.cnf" to work with SSS Library.

# **Tests:**

1 – Firstly, I tested OpenSSL Engine without SCP03 Authentication and it worked.

It was configured as following:

-DSCP=None

-DSE05X\_Auth=None

And the result is shown below:

Running: Get Info

root@am335x-evm:~# ./se05x\_GetInfo

App :INFO :PlugAndTrust\_v03.03.00\_20210528

App :INFO :Running ./se05x\_GetInfo

App :INFO :If you want to over-ride the selection, use ENV=EX\_SSS\_BOOT\_SSS\_PORT or pass in command line arguments.

smCom :DEBUG:phPalEse\_i2c\_open\_and\_configure Opening port

smCom :DEBUG:I2CInit: opening /dev/i2c-2

smCom :DEBUG:I2C driver: PEC flag cleared

smCom :DEBUG:I2C driver supports plain i2c-level commands.

smCom :DEBUG:I2C driver Initialized :: fd = [12]

smCom :DEBUG:phNxpEseProto7816\_Open: First open completed smCom :DEBUG:phNxpEse\_clearReadBuffer Enter .. smCom :DEBUG:phPalEse\_i2c\_read Read Requested 260 bytes smCom :DEBUG:Done with rv = 0d smCom :DEBUG:TX (axI2CRead): (Len=260)

 F7 20 01 00 70 99 37 49 00 00 00 00 54 E8 D3 BE F4 E7 D3 BE FC E7 D3 BE B3 76 35 49 FC E7 D3 BE D0 9A 37 49 04 00 00 00 78 FE F1 B6 01 00 00 00 00 00 00 00 01 00 00 00 70 99 37 49 00 00 00 00 2C 9B 37 49 2C 9B 37 49 00 00 00 00 01 80 AD FB 00 E9 D3 BE 00 E9 D3 BE 00 E9 D3 BE 00 E9 D3 BE FF FF FF FF FE E9 D3 BE 40 A3 38 49 20 F8 F1 B6 00 00 00 00 00 00 00 00 00 00 00 00 00 00 00 00 00 00 00 00 05 00 00 00 01 00 00 00 00 71 05 00 10 D0 F1 B6 D0 D4 F1 B6 00 00 00 00 01 00 00 00 00 90 37 49 00 00 00 00 DF B0 35 49 78 FE F1 B6 01 00 00 00 01 00 00 00 00 00 00 00 10 D0 F1 B6 40 A3 38 49 E8 E8 D3 BE 00 70 05 00 90 E8 D3 BE 57 4C 3F 49 88 13 00 00 E8 03 00 00 40 42 0F 00 39 46 41 49 00 00 00 00 40 4B 4C 00 00 70 05 00 22 EB D3 BE 00 00 00 00 B3 95 03 00 A4 E8 D3 BE 05 00 00 00 smCom :DEBUG:\_i2c\_read() error : 13 smCom :DEBUG:TransceiveProcess nextTransceiveState 4 smCom :DEBUG:S-Frame PCB: c0 smCom :DEBUG:phNxpEse\_WriteFrame Enter .. smCom :DEBUG:TX (axI2CWrite) > (Len=5) 5A C0 00 FF FC smCom :DEBUG:Done with rv = 0c

smCom :DEBUG:RAW Tx> (Len=5)

5A C0 00 FF FC

smCom :DEBUG:phNxpEse\_read Enter .. smCom :DEBUG:phPalEse\_i2c\_read Read Requested 2 bytes smCom :DEBUG:Done with rv = 0c smCom :DEBUG:TX (axI2CRead): (Len=2) A5 E0 smCom :DEBUG:phNxpEse\_readPacket Read HDR smCom :DEBUG:phNxpEse\_readPacket SOF FOUND smCom :DEBUG:phPalEse\_i2c\_read Read Requested 1 bytes smCom :DEBUG:Done with rv = 0c smCom :DEBUG:TX (axI2CRead): (Len=1) 00 smCom :DEBUG:poll\_sof\_chained\_delay value is 0 smCom :DEBUG:phPalEse\_i2c\_read Read Requested 2 bytes smCom :DEBUG:Done with rv = 0c smCom :DEBUG:TX (axI2CRead): (Len=2) 3F 19 smCom :DEBUG:RAW Rx< (Len=5) A5 E0 00 3F 19 smCom :DEBUG:phNxpEseProto7816\_ProcessResponse p\_data ----> 0x5bc88 len ----> 0x5 smCom :DEBUG:Received CRC:0x3f19 Calculated CRC:0x3f19 smCom :DEBUG:Retry Counter = 0 smCom :DEBUG:phNxpEseProto7816\_DecodeFrame S-Frame Received smCom :DEBUG:TransceiveProcess nextTransceiveState 7 smCom :DEBUG:S-Frame PCB: c7 smCom :DEBUG:phNxpEse\_WriteFrame Enter .. smCom :DEBUG:TX (axI2CWrite) > (Len=5) 5A C7 00 F7 B1 smCom :DEBUG:Done with rv = 0c smCom :DEBUG:RAW Tx> (Len=5) 5A C7 00 F7 B1 smCom :DEBUG:phNxpEse\_read Enter ..

smCom :DEBUG:phPalEse\_i2c\_read Read Requested 2 bytes smCom :DEBUG:Done with rv = 0c smCom :DEBUG:TX (axI2CRead): (Len=2) A5 E7 smCom :DEBUG:phNxpEse\_readPacket Read HDR smCom :DEBUG:phNxpEse\_readPacket SOF FOUND smCom :DEBUG:phPalEse\_i2c\_read Read Requested 1 bytes smCom :DEBUG:Done with rv = 0c smCom :DEBUG:TX (axI2CRead): (Len=1) 23 smCom :DEBUG:poll\_sof\_chained\_delay value is 0 smCom :DEBUG:phPalEse\_i2c\_read Read Requested 37 bytes smCom :DEBUG:Done with rv = 0c smCom :DEBUG:TX (axI2CRead): (Len=37) 00 A0 00 00 03 96 04 03 E8 00 FE 02 0B 03 E8 08 01 00 00 00 00 64 00 00 0A 4A 43 4F 50 34 20 41 54 50 4F 2A 8D smCom :DEBUG:RAW Rx< (Len=40) A5 E7 23 00 A0 00 00 03 96 04 03 E8 00 FE 02 0B 03 E8 08 01 00 00 00 00 64 00 00 0A 4A 43 4F 50 34 20 41 54 50 4F 2A 8D smCom :DEBUG:phNxpEseProto7816\_ProcessResponse p\_data ----> 0x5bc88 len ----> 0x28 smCom :DEBUG:Received CRC:0x2a8d Calculated CRC:0x2a8d smCom :DEBUG:Retry Counter = 0 smCom :DEBUG:phNxpEseProto7816\_DecodeFrame S-Frame Received smCom :DEBUG:phNxpEseProto7816\_DecodeSFrameData frameoffset=3 value=0x0 smCom :DEBUG:Data[0]=0x0 len=35 Data[34]=0x50 Data[79]=0x23 sss :INFO :atr (Len=35) 00 A0 00 00 03 96 04 03 E8 00 FE 02 0B 03 E8 08 01 00 00 00 00 64 00 00 0A 4A 43 4F 50 34 20 41 54 50 4F

smCom :DEBUG:Trying to Acquire Lock thread: -1225666544 smCom :DEBUG:LOCK Acquired by thread: -1225666544 smCom :DEBUG:APDU Tx> (Len=22) 00 A4 04 00 10 A0 00 00 03 96 54 53 00 00 00 01

03 30 00 00 00 00

smCom :DEBUG:Enter phNxpEseProto7816\_Transceive smCom :DEBUG:Transceive data ptr 0x0xbed3eb7c len:22 smCom :DEBUG:I-Frame Data Len: 22 Seq. no:0 smCom :DEBUG:TransceiveProcess nextTransceiveState 1 smCom :DEBUG:phNxpEse\_WriteFrame Enter .. smCom :DEBUG:TX (axI2CWrite) > (Len=27) 5A 00 16 00 A4 04 00 10 A0 00 00 03 96 54 53 00 00 00 01 03 30 00 00 00 00 79 1C smCom :DEBUG:Done with rv = 0c smCom :DEBUG:RAW Tx> (Len=27) 5A 00 16 00 A4 04 00 10 A0 00 00 03 96 54 53 00 00 00 01 03 30 00 00 00 00 79 1C smCom :DEBUG:phNxpEse\_read Enter .. smCom :DEBUG:phPalEse\_i2c\_read Read Requested 2 bytes smCom :DEBUG:Done with rv = 0d smCom :DEBUG:TX (axI2CRead): (Len=2) 00 00 smCom :DEBUG:\_i2c\_read() error : 13 smCom :DEBUG:\_i2c\_read() [HDR]errno : 79 ret : FFFFFFFF smCom :DEBUG:phNxpEse\_readPacket Normal Pkt, delay read 1ms smCom :DEBUG:phPalEse\_i2c\_read Read Requested 2 bytes smCom :DEBUG:Done with rv = 0c smCom :DEBUG:TX (axI2CRead): (Len=2) A5 00 smCom :DEBUG:phNxpEse\_readPacket Read HDR

smCom :DEBUG:phNxpEse\_readPacket SOF FOUND

```
smCom :DEBUG:phPalEse_i2c_read Read Requested 1 bytes
smCom :DEBUG:Done with rv = 0c
smCom :DEBUG:TX (axI2CRead): (Len=1)
    02
smCom :DEBUG:poll_sof_chained_delay value is 0
smCom :DEBUG:phPalEse_i2c_read Read Requested 4 bytes
smCom :DEBUG:Done with rv = 0c
smCom :DEBUG:TX (axI2CRead): (Len=4)
    6E 00 1A 49
smCom :DEBUG:RAW Rx< (Len=7)
    A5 00 02 6E 00 1A 49
smCom :DEBUG:phNxpEseProto7816_ProcessResponse p_data ----> 0x5bc88 len ----> 0x7
smCom :DEBUG:Received CRC:0x1a49 Calculated CRC:0x1a49
smCom :DEBUG:Retry Counter = 0
smCom :DEBUG:phNxpEseProto7816_DecodeFrame I-Frame Received
smCom :DEBUG:phNxpEseProto7816_DecodeFrame I-Frame lastRcvdIframeInfo.seqNo:0x0
smCom :DEBUG:Data[0]=0x6e len=2 Data[1]=0x6e Data[0]=0x2
smCom :DEBUG: phNxpEse_Transceive Exit status 0x0
smCom :DEBUG:APDU Rx< (Len=2)
    6E 00
smCom :DEBUG:Trying to Released Lock by thread: -1225666544
smCom :DEBUG:LOCK Released by thread: -1225666544
App :WARN :No SemsLite Applet Available.
hostLib:DEBUG:CloseSession command is sent only if valid Session exists!!!
smCom :DEBUG:TransceiveProcess nextTransceiveState 6
smCom :DEBUG:S-Frame PCB: c5
smCom :DEBUG:phNxpEse_WriteFrame Enter ..
smCom :DEBUG:TX (axI2CWrite) > (Len=5)
    5A C5 00 47 82
smCom :DEBUG:Done with rv = 0c
smCom :DEBUG:RAW Tx> (Len=5)
```

```
 5A C5 00 47 82
```
smCom :DEBUG:phNxpEse\_read Enter ..

smCom :DEBUG:phPalEse\_i2c\_read Read Requested 2 bytes

smCom :DEBUG:Done with rv = 0c

smCom :DEBUG:TX (axI2CRead): (Len=2)

A5 E5

smCom :DEBUG:phNxpEse\_readPacket Read HDR

smCom :DEBUG:phNxpEse\_readPacket SOF FOUND

smCom :DEBUG:phPalEse\_i2c\_read Read Requested 1 bytes

smCom :DEBUG:Done with rv = 0c

smCom :DEBUG:TX (axI2CRead): (Len=1)

00

smCom :DEBUG:poll\_sof\_chained\_delay value is 0

smCom :DEBUG:phPalEse\_i2c\_read Read Requested 2 bytes

smCom :DEBUG:Done with rv = 0c

smCom :DEBUG:TX (axI2CRead): (Len=2)

87 67

smCom :DEBUG:RAW Rx< (Len=5)

A5 E5 00 87 67

smCom :DEBUG:phNxpEseProto7816\_ProcessResponse p\_data ----> 0x5bc88 len ----> 0x5

smCom :DEBUG:Received CRC:0x8767 Calculated CRC:0x8767

smCom :DEBUG:Retry Counter = 0

smCom :DEBUG:phNxpEseProto7816\_DecodeFrame S-Frame Received

smCom :DEBUG:Close i2c device 3.

smCom :DEBUG:phNxpEse\_close - ESE Context deinit completed

App :INFO :Running ./se05x\_GetInfo

App :INFO :If you want to over-ride the selection, use ENV=EX\_SSS\_BOOT\_SSS\_PORT or pass in command line arguments.

smCom :DEBUG:phPalEse\_i2c\_open\_and\_configure Opening port

smCom :DEBUG:I2CInit: opening /dev/i2c-2

## smCom :DEBUG:I2C driver: PEC flag cleared

smCom :DEBUG:I2C driver supports plain i2c-level commands.

smCom :DEBUG:I2C driver Initialized :: fd = [12] smCom :DEBUG:phNxpEseProto7816\_Open: First open completed smCom :DEBUG:phNxpEse\_clearReadBuffer Enter .. smCom :DEBUG:phPalEse\_i2c\_read Read Requested 260 bytes smCom :DEBUG:Done with rv = 0d smCom :DEBUG:TX (axI2CRead): (Len=260) 70 45 73 65 50 72 6F 74 6F 37 38 31 36 5F 4F 70 65 6E 3A 20 46 69 72 73 74 20 6F 70 65 6E 20 63 6F 6D 70 6C 65 74 65 64 00 E8 D3 BE 00 00 00 00 F0 52 04 00 E4 E9 D3 BE 58 E8 D3 BE 00 00 00 00 9B E1 3C 49 00 00 00 00 FF FF FF FF 01 80 AD FB D0 E8 D3 BE D0 E8 D3 BE D0 E8 D3 BE D0 E8 D3 BE F4 E8 D3 BE CE E9 D3 BE D0 E8 D3 BE CE E9 D3 BE 00 00 00 00 00 00 00 00 00 00 00 00 00 00 00 00 00 00 00 00 05 00 00 00 00 00 00 00 49 03 3D 49 00 00 47 49 00 00 00 00 98 04 00 00 90 81 05 00 C1 F9 3C 49 40 E8 D3 BE FF FF FF FF 00 00 00 00 00 00 00 00 A8 E8 D3 BE FF FF FF FF 10 D0 F1 B6 00 55 00 00 B8 E8 D3 BE 75 2F 41 49 60 E8 D3 BE 57 4C 3F 49 88 13 00 00 E8 03 00 00 40 42 0F 00 39 46 41 49 00 00 00 00 40 4B 4C 00 00 70 05 00 F2 EA D3 BE 00 00 00 00 B3 95 03 00 74 E8 D3 BE 05 00 00 00 smCom :DEBUG:\_i2c\_read() error : 13 smCom :DEBUG:TransceiveProcess nextTransceiveState 4

smCom :DEBUG:S-Frame PCB: c0

smCom :DEBUG:phNxpEse\_WriteFrame Enter .. smCom :DEBUG:TX (axI2CWrite) > (Len=5) 5A C0 00 FF FC smCom :DEBUG:Done with rv = 0c smCom :DEBUG:RAW Tx> (Len=5) 5A C0 00 FF FC smCom :DEBUG:phNxpEse\_read Enter .. smCom :DEBUG:phPalEse\_i2c\_read Read Requested 2 bytes smCom :DEBUG:Done with rv = 0c smCom :DEBUG:TX (axI2CRead): (Len=2) A5 E0 smCom :DEBUG:phNxpEse\_readPacket Read HDR smCom :DEBUG:phNxpEse\_readPacket SOF FOUND smCom :DEBUG:phPalEse\_i2c\_read Read Requested 1 bytes smCom :DEBUG:Done with rv = 0c smCom :DEBUG:TX (axI2CRead): (Len=1) 00 smCom :DEBUG:poll\_sof\_chained\_delay value is 0 smCom :DEBUG:phPalEse\_i2c\_read Read Requested 2 bytes smCom :DEBUG:Done with rv = 0c smCom :DEBUG:TX (axI2CRead): (Len=2) 3F 19 smCom :DEBUG:RAW Rx< (Len=5) A5 E0 00 3F 19 smCom :DEBUG:phNxpEseProto7816\_ProcessResponse p\_data ----> 0x5bc88 len ----> 0x5 smCom :DEBUG:Received CRC:0x3f19 Calculated CRC:0x3f19 smCom :DEBUG:Retry Counter = 0 smCom :DEBUG:phNxpEseProto7816\_DecodeFrame S-Frame Received smCom :DEBUG:TransceiveProcess nextTransceiveState 7 smCom :DEBUG:S-Frame PCB: c7 smCom :DEBUG:phNxpEse\_WriteFrame Enter ..

smCom :DEBUG:TX (axI2CWrite) > (Len=5) 5A C7 00 F7 B1 smCom :DEBUG:Done with rv = 0c smCom :DEBUG:RAW Tx> (Len=5) 5A C7 00 F7 B1 smCom :DEBUG:phNxpEse\_read Enter .. smCom :DEBUG:phPalEse\_i2c\_read Read Requested 2 bytes smCom :DEBUG:Done with rv = 0c smCom :DEBUG:TX (axI2CRead): (Len=2) A5 E7 smCom :DEBUG:phNxpEse\_readPacket Read HDR smCom :DEBUG:phNxpEse\_readPacket SOF FOUND smCom :DEBUG:phPalEse\_i2c\_read Read Requested 1 bytes smCom :DEBUG:Done with rv = 0c smCom :DEBUG:TX (axI2CRead): (Len=1) 23 smCom :DEBUG:poll\_sof\_chained\_delay value is 0 smCom :DEBUG:phPalEse\_i2c\_read Read Requested 37 bytes smCom :DEBUG:Done with rv = 0c smCom :DEBUG:TX (axI2CRead): (Len=37) 00 A0 00 00 03 96 04 03 E8 00 FE 02 0B 03 E8 08 01 00 00 00 00 64 00 00 0A 4A 43 4F 50 34 20 41 54 50 4F 2A 8D smCom :DEBUG:RAW Rx< (Len=40) A5 E7 23 00 A0 00 00 03 96 04 03 E8 00 FE 02 0B 03 E8 08 01 00 00 00 00 64 00 00 0A 4A 43 4F 50 34 20 41 54 50 4F 2A 8D smCom :DEBUG:phNxpEseProto7816\_ProcessResponse p\_data ----> 0x5bc88 len ----> 0x28 smCom :DEBUG:Received CRC:0x2a8d Calculated CRC:0x2a8d smCom :DEBUG:Retry Counter = 0 smCom :DEBUG:phNxpEseProto7816\_DecodeFrame S-Frame Received

smCom :DEBUG:phNxpEseProto7816\_DecodeSFrameData frameoffset=3 value=0x0 smCom :DEBUG:Data[0]=0x0 len=35 Data[34]=0x50 Data[79]=0x23 smCom :DEBUG:Trying to Acquire Lock thread: -1225666544 smCom :DEBUG:LOCK Acquired by thread: -1225666544 smCom :DEBUG:APDU Tx> (Len=22) 00 A4 04 00 10 A0 00 00 03 96 54 53 00 00 00 01 03 00 00 00 00 00 smCom :DEBUG:Enter phNxpEseProto7816\_Transceive smCom :DEBUG:Transceive data ptr 0x0xbed3e3e8 len:22 smCom :DEBUG:I-Frame Data Len: 22 Seq. no:0 smCom :DEBUG:TransceiveProcess nextTransceiveState 1 smCom :DEBUG:phNxpEse WriteFrame Enter .. smCom :DEBUG:TX (axI2CWrite) > (Len=27) 5A 00 16 00 A4 04 00 10 A0 00 00 03 96 54 53 00 00 00 01 03 00 00 00 00 00 A8 C8 smCom :DEBUG:Done with rv = 0c smCom :DEBUG:RAW Tx> (Len=27) 5A 00 16 00 A4 04 00 10 A0 00 00 03 96 54 53 00 00 00 01 03 00 00 00 00 00 A8 C8 smCom :DEBUG:phNxpEse\_read Enter .. smCom :DEBUG:phPalEse\_i2c\_read Read Requested 2 bytes smCom :DEBUG:Done with rv = 0d smCom :DEBUG:TX (axI2CRead): (Len=2) 00 00 smCom :DEBUG:\_i2c\_read() error : 13 smCom :DEBUG:\_i2c\_read() [HDR]errno : 79 ret : FFFFFFFF smCom :DEBUG:phNxpEse\_readPacket Normal Pkt, delay read 1ms smCom :DEBUG:phPalEse\_i2c\_read Read Requested 2 bytes smCom :DEBUG:Done with rv = 0d smCom :DEBUG:TX (axI2CRead): (Len=2) 00 00

smCom :DEBUG: i2c\_read() error : 13 smCom :DEBUG: i2c\_read() [HDR]errno : 79 ret : FFFFFFFF smCom :DEBUG:phNxpEse\_readPacket Normal Pkt, delay read 1ms smCom :DEBUG:phPalEse\_i2c\_read Read Requested 2 bytes smCom :DEBUG:Done with rv = 0c smCom :DEBUG:TX (axI2CRead): (Len=2) A5 00 smCom :DEBUG:phNxpEse\_readPacket Read HDR smCom :DEBUG:phNxpEse\_readPacket SOF FOUND smCom :DEBUG:phPalEse\_i2c\_read Read Requested 1 bytes smCom :DEBUG:Done with rv = 0c smCom :DEBUG:TX (axI2CRead): (Len=1) 09 smCom :DEBUG:poll\_sof\_chained\_delay value is 0 smCom :DEBUG:phPalEse\_i2c\_read Read Requested 11 bytes smCom :DEBUG:Done with rv = 0c smCom :DEBUG:TX (axI2CRead): (Len=11) 03 06 00 61 D2 01 0B 90 00 50 AD smCom :DEBUG:RAW Rx< (Len=14) A5 00 09 03 06 00 61 D2 01 0B 90 00 50 AD smCom :DEBUG:phNxpEseProto7816\_ProcessResponse p\_data ----> 0x5bc88 len ----> 0xe smCom :DEBUG:Received CRC:0x50ad Calculated CRC:0x50ad smCom :DEBUG:Retry Counter = 0 smCom :DEBUG:phNxpEseProto7816\_DecodeFrame I-Frame Received smCom :DEBUG:phNxpEseProto7816\_DecodeFrame I-Frame lastRcvdIframeInfo.seqNo:0x0 smCom :DEBUG:Data[0]=0x3 len=9 Data[8]=0x90 Data[0]=0x9 smCom :DEBUG: phNxpEse\_Transceive Exit status 0x0 smCom :DEBUG:APDU Rx< (Len=9) 03 06 00 61 D2 01 0B 90 00 smCom :DEBUG:Trying to Released Lock by thread: -1225666544 smCom :DEBUG:LOCK Released by thread: -1225666544

```
sss :INFO :atr (Len=35)
```
00 A0 00 00 03 96 04 03 E8 00 FE 02 0B 03 E8 08

01 00 00 00 00 64 00 00 0A 4A 43 4F 50 34 20 41

54 50 4F

sss :INFO :Newer version of Applet Found

sss :INFO :Compiled for 0x30100. Got newer 0x30600

sss :WARN :Communication channel is Plain.

sss :WARN :!!!Not recommended for production use.!!!

smCom :DEBUG:Trying to Acquire Lock thread: -1225666544

smCom :DEBUG:LOCK Acquired by thread: -1225666544

smCom :DEBUG:APDU Tx> (Len=11)

80 04 00 27 06 41 04 7F FF 02 06

smCom :DEBUG:Enter phNxpEseProto7816\_Transceive

smCom :DEBUG:Transceive data ptr 0x0xbed3dc4c len:11

smCom :DEBUG:I-Frame Data Len: 11 Seq. no:1

smCom :DEBUG:TransceiveProcess nextTransceiveState 1

smCom :DEBUG:phNxpEse\_WriteFrame Enter ..

```
smCom :DEBUG:TX (axI2CWrite) > (Len=16)
```
5A 40 0B 80 04 00 27 06 41 04 7F FF 02 06 A1 C3

smCom :DEBUG:Done with rv = 0c

smCom :DEBUG:RAW Tx> (Len=16)

5A 40 0B 80 04 00 27 06 41 04 7F FF 02 06 A1 C3

smCom :DEBUG:phNxpEse\_read Enter ..

smCom :DEBUG:phPalEse\_i2c\_read Read Requested 2 bytes

smCom :DEBUG:Done with rv = 0d

smCom :DEBUG:TX (axI2CRead): (Len=2)

00 00

smCom :DEBUG:\_i2c\_read() error : 13

smCom :DEBUG:\_i2c\_read() [HDR]errno : 79 ret : FFFFFFFF

smCom :DEBUG:phNxpEse\_readPacket Normal Pkt, delay read 1ms

smCom :DEBUG:phPalEse\_i2c\_read Read Requested 2 bytes

```
smCom :DEBUG:Done with rv = 0c
smCom :DEBUG:TX (axI2CRead): (Len=2)
    A5 40
smCom :DEBUG:phNxpEse_readPacket Read HDR
smCom :DEBUG:phNxpEse_readPacket SOF FOUND
smCom :DEBUG:phPalEse_i2c_read Read Requested 1 bytes
smCom :DEBUG:Done with rv = 0c
smCom :DEBUG:TX (axI2CRead): (Len=1)
    02
smCom :DEBUG:poll_sof_chained_delay value is 0
smCom :DEBUG:phPalEse_i2c_read Read Requested 4 bytes
smCom :DEBUG:Done with rv = 0c
smCom :DEBUG:TX (axI2CRead): (Len=4)
    69 85 00 C1
smCom :DEBUG:RAW Rx< (Len=7)
    A5 40 02 69 85 00 C1
smCom :DEBUG:phNxpEseProto7816_ProcessResponse p_data ----> 0x5bc88 len ----> 0x7
smCom :DEBUG:Received CRC:0xc1 Calculated CRC:0xc1
smCom :DEBUG:Retry Counter = 0
smCom :DEBUG:phNxpEseProto7816_DecodeFrame I-Frame Received
smCom :DEBUG:phNxpEseProto7816_DecodeFrame I-Frame lastRcvdIframeInfo.seqNo:0x1
smCom :DEBUG:Data[0]=0x69 len=2 Data[1]=0x69 Data[133]=0x2
smCom :DEBUG: phNxpEse_Transceive Exit status 0x0
smCom :DEBUG:APDU Rx< (Len=2)
    69 85
smCom :DEBUG:Trying to Released Lock by thread: -1225666544
smCom :DEBUG:LOCK Released by thread: -1225666544
sss :WARN :nxEnsure:'ret == SM_OK' failed. At Line:6291 Function:sss_se05x_TXn
App :ERROR:Failed Se05x_API_CheckObjectExists
App :INFO :Error in Iot_Applet_Identify
smCom :DEBUG:Trying to Acquire Lock thread: -1225666544
```
smCom :DEBUG:LOCK Acquired by thread: -1225666544 smCom :DEBUG:APDU Tx> (Len=5) 00 A4 04 00 00 smCom :DEBUG:Enter phNxpEseProto7816\_Transceive smCom :DEBUG:Transceive data ptr 0x0xbed3e608 len:5 smCom :DEBUG:I-Frame Data Len: 5 Seq. no:0 smCom :DEBUG:TransceiveProcess nextTransceiveState 1 smCom :DEBUG:phNxpEse\_WriteFrame Enter .. smCom :DEBUG:TX (axI2CWrite) > (Len=10) 5A 00 05 00 A4 04 00 00 1E 3C smCom :DEBUG:Done with rv = 0c smCom :DEBUG:RAW Tx> (Len=10) 5A 00 05 00 A4 04 00 00 1E 3C smCom :DEBUG:phNxpEse\_read Enter .. smCom :DEBUG:phPalEse\_i2c\_read Read Requested 2 bytes smCom :DEBUG:Done with rv = 0d smCom :DEBUG:TX (axI2CRead): (Len=2) 00 00 smCom :DEBUG:\_i2c\_read() error : 13 smCom :DEBUG: i2c\_read() [HDR]errno : 79 ret : FFFFFFFF smCom :DEBUG:phNxpEse\_readPacket Normal Pkt, delay read 1ms smCom :DEBUG:phPalEse\_i2c\_read Read Requested 2 bytes smCom :DEBUG:Done with rv = 0d smCom :DEBUG:TX (axI2CRead): (Len=2) 00 00 smCom :DEBUG:\_i2c\_read() error : 13 smCom :DEBUG: i2c\_read() [HDR]errno : 79 ret : FFFFFFFF smCom :DEBUG:phNxpEse\_readPacket Normal Pkt, delay read 1ms smCom :DEBUG:phPalEse\_i2c\_read Read Requested 2 bytes smCom :DEBUG:Done with rv = 0c smCom :DEBUG:TX (axI2CRead): (Len=2)

```
 A5 00
```
smCom :DEBUG:phNxpEse\_readPacket Read HDR smCom :DEBUG:phNxpEse\_readPacket SOF FOUND smCom :DEBUG:phPalEse\_i2c\_read Read Requested 1 bytes smCom :DEBUG:Done with rv = 0c smCom :DEBUG:TX (axI2CRead): (Len=1) 14 smCom :DEBUG:poll\_sof\_chained\_delay value is 0 smCom :DEBUG:phPalEse\_i2c\_read Read Requested 22 bytes smCom :DEBUG:Done with rv = 0c smCom :DEBUG:TX (axI2CRead): (Len=22) 6F 10 84 08 A0 00 00 01 51 00 00 00 A5 04 9F 65 01 FF 90 00 95 F6 smCom :DEBUG:RAW Rx< (Len=25) A5 00 14 6F 10 84 08 A0 00 00 01 51 00 00 00 A5 04 9F 65 01 FF 90 00 95 F6 smCom :DEBUG:phNxpEseProto7816\_ProcessResponse p\_data ----> 0x5bc88 len ----> 0x19 smCom :DEBUG:Received CRC:0x95f6 Calculated CRC:0x95f6 smCom :DEBUG:Retry Counter = 0 smCom :DEBUG:phNxpEseProto7816\_DecodeFrame I-Frame Received smCom :DEBUG:phNxpEseProto7816\_DecodeFrame I-Frame lastRcvdIframeInfo.seqNo:0x0 smCom :DEBUG:Data[0]=0x6f len=20 Data[19]=0x90 Data[0]=0x14 smCom :DEBUG: phNxpEse\_Transceive Exit status 0x0 smCom :DEBUG:APDU Rx< (Len=20) 6F 10 84 08 A0 00 00 01 51 00 00 00 A5 04 9F 65 01 FF 90 00 smCom :DEBUG:Trying to Released Lock by thread: -1225666544 smCom :DEBUG:LOCK Released by thread: -1225666544 smCom :DEBUG:Trying to Acquire Lock thread: -1225666544 smCom :DEBUG:LOCK Acquired by thread: -1225666544 smCom :DEBUG:APDU Tx> (Len=8)

80 CA 00 FE 02 DF 28 00

smCom :DEBUG:Enter phNxpEseProto7816\_Transceive smCom :DEBUG:Transceive data ptr 0x0xbed3eb84 len:8 smCom :DEBUG:I-Frame Data Len: 8 Seq. no:1 smCom :DEBUG:TransceiveProcess nextTransceiveState 1 smCom :DEBUG:phNxpEse\_WriteFrame Enter .. smCom :DEBUG:TX (axI2CWrite) > (Len=13) 5A 40 08 80 CA 00 FE 02 DF 28 00 50 06 smCom :DEBUG:Done with rv = 0c smCom :DEBUG:RAW Tx> (Len=13) 5A 40 08 80 CA 00 FE 02 DF 28 00 50 06 smCom :DEBUG:phNxpEse\_read Enter .. smCom :DEBUG:phPalEse\_i2c\_read Read Requested 2 bytes smCom :DEBUG:Done with rv = 0d smCom :DEBUG:TX (axI2CRead): (Len=2) 00 00 smCom :DEBUG: i2c\_read() error : 13 smCom :DEBUG:\_i2c\_read() [HDR]errno : 79 ret : FFFFFFFF smCom :DEBUG:phNxpEse\_readPacket Normal Pkt, delay read 1ms smCom :DEBUG:phPalEse\_i2c\_read Read Requested 2 bytes smCom :DEBUG:Done with rv = 0d smCom :DEBUG:TX (axI2CRead): (Len=2) 00 00 smCom :DEBUG:\_i2c\_read() error : 13 smCom :DEBUG:\_i2c\_read() [HDR]errno : 79 ret : FFFFFFFF smCom :DEBUG:phNxpEse\_readPacket Normal Pkt, delay read 1ms smCom :DEBUG:phPalEse\_i2c\_read Read Requested 2 bytes smCom :DEBUG:Done with rv = 0c smCom :DEBUG:TX (axI2CRead): (Len=2) A5 40 smCom :DEBUG:phNxpEse\_readPacket Read HDR

smCom :DEBUG:phNxpEse\_readPacket SOF FOUND smCom :DEBUG:phPalEse\_i2c\_read Read Requested 1 bytes smCom :DEBUG:Done with rv = 0c smCom :DEBUG:TX (axI2CRead): (Len=1) 49 smCom :DEBUG:poll\_sof\_chained\_delay value is 0 smCom :DEBUG:phPalEse\_i2c\_read Read Requested 75 bytes smCom :DEBUG:Done with rv = 0c smCom :DEBUG:TX (axI2CRead): (Len=75) FE 45 DF 28 42 01 0C 00 01 A7 7E B8 DD 1E EE 56 49 10 76 02 08 00 00 00 00 00 00 00 01 03 18 4A 33 52 33 35 31 30 32 36 34 35 37 31 31 30 30 03 4D 67 74 0B E1 42 19 05 01 01 07 01 00 08 08 2E 5A D8 84 09 C9 BA DB 90 00 57 64 smCom :DEBUG:RAW Rx< (Len=78) A5 40 49 FE 45 DF 28 42 01 0C 00 01 A7 7E B8 DD 1E EE 56 49 10 76 02 08 00 00 00 00 00 00 00 01 03 18 4A 33 52 33 35 31 30 32 36 34 35 37 31 31 30 30 03 4D 67 74 0B E1 42 19 05 01 01 07 01 00 08 08 2E 5A D8 84 09 C9 BA DB 90 00 57 64 smCom :DEBUG:phNxpEseProto7816\_ProcessResponse p\_data ----> 0x5bc88 len ----> 0x4e smCom :DEBUG:Received CRC:0x5764 Calculated CRC:0x5764 smCom :DEBUG:Retry Counter = 0 smCom :DEBUG:phNxpEseProto7816\_DecodeFrame I-Frame Received smCom :DEBUG:phNxpEseProto7816\_DecodeFrame I-Frame lastRcvdIframeInfo.seqNo:0x1 smCom :DEBUG:Data[0]=0xfe len=73 Data[72]=0x90 Data[0]=0x49 smCom :DEBUG: phNxpEse\_Transceive Exit status 0x0 smCom :DEBUG:APDU Rx< (Len=73) FE 45 DF 28 42 01 0C 00 01 A7 7E B8 DD 1E EE 56

 49 10 76 02 08 00 00 00 00 00 00 00 01 03 18 4A 33 52 33 35 31 30 32 36 34 35 37 31 31 30 30 03

4D 67 74 0B E1 42 19 05 01 01 07 01 00 08 08 2E

5A D8 84 09 C9 BA DB 90 00

smCom :DEBUG:Trying to Released Lock by thread: -1225666544

smCom :DEBUG:LOCK Released by thread: -1225666544

- App :WARN :#####################################################
- App :INFO :Tag value proprietary data 0xFE = 0xFE
- App :INFO :Length of following data 0x45 = 0x45
- App :INFO :Tag card identification data (Len=2)
	- DF 28
- App :INFO :Length of card identification data = 0x42

App :INFO :Tag configuration ID (Must be 0x01) = 0x01

App :DEBUG:Length configuration ID 0x0C = 0x0C

App :INFO :Configuration ID (Len=12)

00 01 A7 7E B8 DD 1E EE 56 49 10 76

- App :INFO :OEF ID (Len=2)
	- A7 7E
- App :INFO :Tag patch ID (Must be 0x02) = 0x02
- App :DEBUG:Length patch ID 0x08 = 0x08
- App :INFO :Patch ID (Len=8)
	- 00 00 00 00 00 00 00 01
- App :INFO :Tag platform build ID1 (Must be 0x03) = 0x03
- App :DEBUG:Length platform build ID 0x18 = 0x18
- App :INFO :Platform build ID (Len=24)

4A 33 52 33 35 31 30 32 36 34 35 37 31 31 30 30

03 4D 67 74 0B E1 42 19

- App :INFO :JCOP Platform ID = J3R3510264571100
- App :INFO :Tag FIPS mode (Must be 0x05) = 0x05
- App :DEBUG:Length FIPS mode 0x01 = 0x01
- App :INFO :FIPS mode var = 0x01
- App :INFO :Tag pre-perso state (Must be 0x07) = 0x07
- App :DEBUG:Length pre-perso state 0x01 = 0x01

App :INFO :Bit mask of pre-perso state var = 0x00 App :INFO :Tag ROM ID (Must be 0x08) = 0x08 App :DEBUG:Length ROM ID 0x08 = 0x08 App :INFO :ROM ID (Len=8) 2E 5A D8 84 09 C9 BA DB App :INFO :Status Word (SW) (Len=2) 90 00 App :INFO :se05x GetInfoPlainApplet Example Success !!!... smCom :DEBUG:Trying to Acquire Lock thread: -1225666544 smCom :DEBUG:LOCK Acquired by thread: -1225666544 smCom :DEBUG:APDU Tx> (Len=5) 80 CA 9F 7F 00 smCom :DEBUG:Enter phNxpEseProto7816\_Transceive smCom :DEBUG:Transceive data ptr 0x0xbed3eb98 len:5 smCom :DEBUG:I-Frame Data Len: 5 Seq. no:0 smCom :DEBUG:TransceiveProcess nextTransceiveState 1 smCom :DEBUG:phNxpEse\_WriteFrame Enter .. smCom :DEBUG:TX (axI2CWrite) > (Len=10) 5A 00 05 80 CA 9F 7F 00 3E 52 smCom :DEBUG:Done with rv = 0c smCom :DEBUG:RAW Tx> (Len=10) 5A 00 05 80 CA 9F 7F 00 3E 52 smCom :DEBUG:phNxpEse\_read Enter .. smCom :DEBUG:phPalEse\_i2c\_read Read Requested 2 bytes smCom :DEBUG:Done with rv = 0d smCom :DEBUG:TX (axI2CRead): (Len=2) 00 00 smCom :DEBUG:\_i2c\_read() error : 13 smCom :DEBUG:\_i2c\_read() [HDR]errno : 79 ret : FFFFFFFF smCom :DEBUG:phNxpEse\_readPacket Normal Pkt, delay read 1ms smCom :DEBUG:phPalEse\_i2c\_read Read Requested 2 bytes

smCom :DEBUG:Done with rv = 0d smCom :DEBUG:TX (axI2CRead): (Len=2) 00 00 smCom :DEBUG:\_i2c\_read() error : 13 smCom :DEBUG: i2c\_read() [HDR]errno : 79 ret : FFFFFFFF smCom :DEBUG:phNxpEse\_readPacket Normal Pkt, delay read 1ms smCom :DEBUG:phPalEse\_i2c\_read Read Requested 2 bytes smCom :DEBUG:Done with rv = 0c smCom :DEBUG:TX (axI2CRead): (Len=2) A5 00 smCom :DEBUG:phNxpEse\_readPacket Read HDR smCom :DEBUG:phNxpEse\_readPacket SOF FOUND smCom :DEBUG:phPalEse\_i2c\_read Read Requested 1 bytes smCom :DEBUG:Done with rv = 0c smCom :DEBUG:TX (axI2CRead): (Len=1) 2F smCom :DEBUG:poll\_sof\_chained\_delay value is 0 smCom :DEBUG:phPalEse\_i2c\_read Read Requested 49 bytes smCom :DEBUG:Done with rv = 0c smCom :DEBUG:TX (axI2CRead): (Len=49) 9F 7F 2A 47 90 D3 21 47 00 00 00 00 00 12 10 00 00 49 95 55 95 00 00 00 00 00 00 00 00 01 39 04 30 30 30 34 39 00 00 00 00 00 00 00 00 90 00 91 9F smCom :DEBUG:RAW Rx< (Len=52) A5 00 2F 9F 7F 2A 47 90 D3 21 47 00 00 00 00 00 12 10 00 00 49 95 55 95 00 00 00 00 00 00 00 00 01 39 04 30 30 30 34 39 00 00 00 00 00 00 00 00 90 00 91 9F smCom :DEBUG:phNxpEseProto7816\_ProcessResponse p\_data ----> 0x5bc88 len ----> 0x34 smCom :DEBUG:Received CRC:0x919f Calculated CRC:0x919f

smCom :DEBUG:Retry Counter = 0

smCom :DEBUG:phNxpEseProto7816\_DecodeFrame I-Frame Received

smCom :DEBUG:phNxpEseProto7816\_DecodeFrame I-Frame lastRcvdIframeInfo.seqNo:0x0

smCom :DEBUG:Data[0]=0x9f len=47 Data[46]=0x90 Data[0]=0x2f

smCom :DEBUG: phNxpEse\_Transceive Exit status 0x0

smCom :DEBUG:APDU Rx< (Len=47)

9F 7F 2A 47 90 D3 21 47 00 00 00 00 00 12 10 00

00 49 95 55 95 00 00 00 00 00 00 00 00 01 39 04

30 30 30 34 39 00 00 00 00 00 00 00 00 90 00

smCom :DEBUG:Trying to Released Lock by thread: -1225666544

smCom :DEBUG:LOCK Released by thread: -1225666544

App :WARN :#####################################################

App :INFO :cplc\_data.IC\_fabricator (Len=2)

47 90

App :INFO :cplc\_data.IC\_type1 (Len=2)

D3 21

App :INFO :cplc\_data.Operating\_system\_identifier (Len=2)

47 00

App :INFO :cplc\_data.Operating\_system\_release\_date (Len=2) 00 00

App :INFO :cplc\_data.Operating\_system\_release\_level (Len=2) 00 00

App :INFO :cplc\_data.IC\_fabrication\_date (Len=2)

12 10

App :INFO :cplc\_data.IC\_Serial\_number (Len=4)

00 00 49 95

App :INFO :cplc\_data.IC\_Batch\_identifier (Len=2)

55 95

App :INFO :cplc\_data.IC\_module\_fabricator (Len=2)

00 00

App :INFO :cplc\_data.IC\_module\_packaging\_date (Len=2)

 00 00 App :INFO :cplc\_data.ICC\_manufacturer (Len=2) 00 00 App :INFO :cplc\_data.IC\_embedding\_date (Len=2) 00 00 App :INFO :cplc\_data.IC\_OS\_initializer (Len=2) 01 39 App :INFO :cplc\_data.IC OS initialization date (Len=2) 04 30 App :INFO :cplc\_data.IC\_OS\_initialization\_equipment (Len=4) 30 30 34 39 App :INFO :cplc\_data.IC\_personalizer (Len=2) 00 00 App :INFO :cplc\_data.IC\_personalization\_date (Len=2) 00 00 App :INFO :cplc\_data.IC\_personalization\_equipment\_ID (Len=4) 00 00 00 00 App :INFO :cplc\_data.SW (Len=2) 90 00 App : INFO : ex\_sss Finished hostLib:DEBUG:CloseSession command is sent only if valid Session exists!!! smCom :DEBUG:TransceiveProcess nextTransceiveState 6 smCom :DEBUG:S-Frame PCB: c5 smCom :DEBUG:phNxpEse\_WriteFrame Enter .. smCom :DEBUG:TX (axI2CWrite) > (Len=5) 5A C5 00 47 82 smCom :DEBUG:Done with rv = 0c smCom :DEBUG:RAW Tx> (Len=5) 5A C5 00 47 82 smCom :DEBUG:phNxpEse\_read Enter .. smCom :DEBUG:phPalEse\_i2c\_read Read Requested 2 bytes

smCom :DEBUG:Done with rv = 0c smCom :DEBUG:TX (axI2CRead): (Len=2) A5 E5 smCom :DEBUG:phNxpEse\_readPacket Read HDR smCom :DEBUG:phNxpEse\_readPacket SOF FOUND smCom :DEBUG:phPalEse\_i2c\_read Read Requested 1 bytes smCom :DEBUG:Done with rv = 0c smCom :DEBUG:TX (axI2CRead): (Len=1) 00 smCom :DEBUG:poll\_sof\_chained\_delay value is 0 smCom :DEBUG:phPalEse\_i2c\_read Read Requested 2 bytes smCom :DEBUG:Done with rv = 0c smCom :DEBUG:TX (axI2CRead): (Len=2) 87 67 smCom :DEBUG:RAW Rx< (Len=5) A5 E5 00 87 67 smCom :DEBUG:phNxpEseProto7816\_ProcessResponse p\_data ----> 0x5bc88 len ----> 0x5 smCom :DEBUG:Received CRC:0x8767 Calculated CRC:0x8767 smCom :DEBUG:Retry Counter = 0 smCom :DEBUG:phNxpEseProto7816\_DecodeFrame S-Frame Received smCom :DEBUG:Close i2c device 3.

smCom :DEBUG:phNxpEse\_close - ESE Context deinit completed

2 – Later, I tested OpenSSL Engine with SCP03 Authentication and it did not work. It was configured as following: -DSCP=SCP03\_SSS -DSE05X\_Auth=PlatfSCP03

And the result is shown below:

root@am335x-evm:~# ./se05x\_GetInfo

App :INFO :PlugAndTrust\_v03.03.00\_20210528

App :INFO :Running ./se05x\_GetInfo

App :INFO :If you want to over-ride the selection, use ENV=EX\_SSS\_BOOT\_SSS\_PORT or pass in command line arguments.

App :DEBUG:Using File: /home/root/plain\_scp.txt

App :WARN :Using SCP03 keys from:'/home/root/plain\_scp.txt' (FILE=/home/root/plain\_scp.txt)

smCom :DEBUG:phPalEse\_i2c\_open\_and\_configure Opening port

smCom :DEBUG:I2CInit: opening /dev/i2c-2

smCom :DEBUG:I2C driver: PEC flag cleared

smCom :DEBUG:I2C driver supports plain i2c-level commands.

smCom :DEBUG:I2C driver Initialized :: fd = [12]

smCom :DEBUG:phNxpEseProto7816\_Open: First open completed

smCom :DEBUG:phNxpEse\_clearReadBuffer Enter ..

smCom :DEBUG:phPalEse\_i2c\_read Read Requested 260 bytes

smCom :DEBUG:Done with rv = 0d

smCom :DEBUG:TX (axI2CRead): (Len=260)

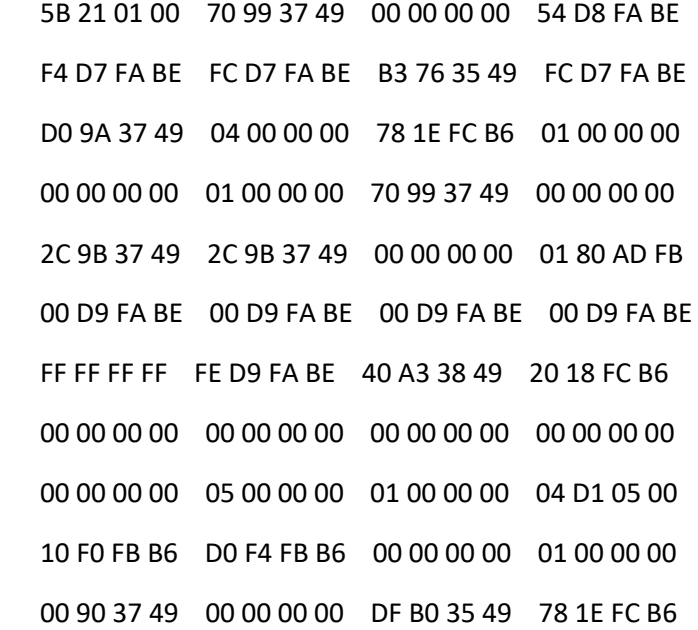

01 00 00 00 01 00 00 00 00 00 00 00 00 10 F0 FB B6 40 A3 38 49 E8 D8 FA BE 00 D0 05 00 90 D8 FA BE 57 4C 3F 49 88 13 00 00 E8 03 00 00 40 42 0F 00 39 46 41 49 00 00 00 00 40 4B 4C 00 00 D0 05 00 22 DB FA BE 00 00 00 00 47 E7 03 00 A4 D8 FA BE 05 00 00 00 smCom :DEBUG: i2c\_read() error : 13 smCom :DEBUG:TransceiveProcess nextTransceiveState 4 smCom :DEBUG:S-Frame PCB: c0 smCom :DEBUG:phNxpEse\_WriteFrame Enter .. smCom :DEBUG:TX (axI2CWrite) > (Len=5) 5A C0 00 FF FC smCom :DEBUG:Done with rv = 0c smCom :DEBUG:RAW Tx> (Len=5) 5A C0 00 FF FC smCom :DEBUG:phNxpEse\_read Enter .. smCom :DEBUG:phPalEse\_i2c\_read Read Requested 2 bytes smCom :DEBUG:Done with rv = 0c smCom :DEBUG:TX (axI2CRead): (Len=2) A5 E0 smCom :DEBUG:phNxpEse\_readPacket Read HDR smCom :DEBUG:phNxpEse\_readPacket SOF FOUND smCom :DEBUG:phPalEse\_i2c\_read Read Requested 1 bytes smCom :DEBUG:Done with rv = 0c smCom :DEBUG:TX (axI2CRead): (Len=1) 00 smCom :DEBUG:poll\_sof\_chained\_delay value is 0 smCom :DEBUG:phPalEse\_i2c\_read Read Requested 2 bytes smCom :DEBUG:Done with rv = 0c smCom :DEBUG:TX (axI2CRead): (Len=2) 3F 19

smCom :DEBUG:RAW Rx< (Len=5)

A5 E0 00 3F 19

smCom :DEBUG:phNxpEseProto7816\_ProcessResponse p\_data ----> 0x61dd8 len ----> 0x5

smCom :DEBUG:Received CRC:0x3f19 Calculated CRC:0x3f19

smCom :DEBUG:Retry Counter = 0

smCom :DEBUG:phNxpEseProto7816\_DecodeFrame S-Frame Received

smCom :DEBUG:TransceiveProcess nextTransceiveState 7

smCom :DEBUG:S-Frame PCB: c7

smCom :DEBUG:phNxpEse\_WriteFrame Enter ..

smCom :DEBUG:TX (axI2CWrite) > (Len=5)

5A C7 00 F7 B1

smCom :DEBUG:Done with rv = 0c

smCom :DEBUG:RAW Tx> (Len=5)

5A C7 00 F7 B1

smCom :DEBUG:phNxpEse\_read Enter ..

smCom :DEBUG:phPalEse\_i2c\_read Read Requested 2 bytes

smCom :DEBUG:Done with rv = 0c

smCom :DEBUG:TX (axI2CRead): (Len=2)

A5 E7

smCom :DEBUG:phNxpEse\_readPacket Read HDR

smCom :DEBUG:phNxpEse\_readPacket SOF FOUND

smCom :DEBUG:phPalEse\_i2c\_read Read Requested 1 bytes

smCom :DEBUG:Done with rv = 0c

smCom :DEBUG:TX (axI2CRead): (Len=1)

## 23

smCom :DEBUG:poll\_sof\_chained\_delay value is 0 smCom :DEBUG:phPalEse\_i2c\_read Read Requested 37 bytes smCom :DEBUG:Done with rv = 0c smCom :DEBUG:TX (axI2CRead): (Len=37) 00 A0 00 00 03 96 04 03 E8 00 FE 02 0B 03 E8 08 01 00 00 00 00 64 00 00 0A 4A 43 4F 50 34 20 41

```
 54 50 4F 2A 8D
```
# smCom :DEBUG:RAW Rx< (Len=40)

A5 E7 23 00 A0 00 00 03 96 04 03 E8 00 FE 02 0B

03 E8 08 01 00 00 00 00 64 00 00 0A 4A 43 4F 50

34 20 41 54 50 4F 2A 8D

smCom :DEBUG:phNxpEseProto7816\_ProcessResponse p\_data ----> 0x61dd8 len ----> 0x28

smCom :DEBUG:Received CRC:0x2a8d Calculated CRC:0x2a8d

smCom :DEBUG:Retry Counter = 0

smCom :DEBUG:phNxpEseProto7816\_DecodeFrame S-Frame Received

smCom :DEBUG:phNxpEseProto7816\_DecodeSFrameData frameoffset=3 value=0x0

```
smCom :DEBUG:Data[0]=0x0 len=35 Data[34]=0x50 Data[79]=0x23
```
smCom :DEBUG:Trying to Acquire Lock thread: -1225002992

smCom :DEBUG:LOCK Acquired by thread: -1225002992

```
smCom :DEBUG:APDU Tx> (Len=17)
```
00 A4 04 00 0B D2 76 00 00 85 30 4A 43 4F 90 03

#### 00

smCom :DEBUG:Enter phNxpEseProto7816\_Transceive

smCom :DEBUG:Transceive data ptr 0x0xbefad418 len:17

smCom :DEBUG:I-Frame Data Len: 17 Seq. no:0

smCom :DEBUG:TransceiveProcess nextTransceiveState 1

smCom :DEBUG:phNxpEse\_WriteFrame Enter ..

smCom :DEBUG:TX (axI2CWrite) > (Len=22)

5A 00 11 00 A4 04 00 0B D2 76 00 00 85 30 4A 43

```
 4F 90 03 00 71 18
```
smCom :DEBUG:Done with rv = 0c

smCom :DEBUG:RAW Tx> (Len=22)

5A 00 11 00 A4 04 00 0B D2 76 00 00 85 30 4A 43

4F 90 03 00 71 18

smCom :DEBUG:phNxpEse\_read Enter ..

smCom :DEBUG:phPalEse\_i2c\_read Read Requested 2 bytes

smCom :DEBUG:Done with rv = 0d

```
smCom :DEBUG:TX (axI2CRead): (Len=2)
    00 00
smCom :DEBUG: i2c_read() error : 13
smCom :DEBUG:_i2c_read() [HDR]errno : 79 ret : FFFFFFFF
smCom :DEBUG:phNxpEse_readPacket Normal Pkt, delay read 1ms
smCom :DEBUG:phPalEse_i2c_read Read Requested 2 bytes
smCom :DEBUG:Done with rv = 0d
smCom :DEBUG:TX (axI2CRead): (Len=2)
    00 00
smCom :DEBUG: i2c_read() error : 13
smCom :DEBUG: i2c_read() [HDR]errno : 79 ret : FFFFFFFF
smCom :DEBUG:phNxpEse_readPacket Normal Pkt, delay read 1ms
smCom :DEBUG:phPalEse_i2c_read Read Requested 2 bytes
smCom :DEBUG:Done with rv = 0c
smCom :DEBUG:TX (axI2CRead): (Len=2)
    A5 00
smCom :DEBUG:phNxpEse_readPacket Read HDR
smCom :DEBUG:phNxpEse_readPacket SOF FOUND
smCom :DEBUG:phPalEse_i2c_read Read Requested 1 bytes
smCom :DEBUG:Done with rv = 0c
smCom :DEBUG:TX (axI2CRead): (Len=1)
    17
smCom :DEBUG:poll_sof_chained_delay value is 0
smCom :DEBUG:phPalEse_i2c_read Read Requested 25 bytes
smCom :DEBUG:Done with rv = 0c
smCom :DEBUG:TX (axI2CRead): (Len=25)
    6F 13 84 0B D2 76 00 00 85 30 4A 43 4F 90 03 A5
    04 9F 65 01 FF 90 00 F2 5C
smCom :DEBUG:RAW Rx< (Len=28)
    A5 00 17 6F 13 84 0B D2 76 00 00 85 30 4A 43 4F
    90 03 A5 04 9F 65 01 FF 90 00 F2 5C
```
smCom :DEBUG:phNxpEseProto7816 ProcessResponse p\_data ----> 0x61dd8 len ----> 0x1c smCom :DEBUG:Received CRC:0xf25c Calculated CRC:0xf25c smCom :DEBUG:Retry Counter = 0 smCom :DEBUG:phNxpEseProto7816\_DecodeFrame I-Frame Received smCom :DEBUG:phNxpEseProto7816\_DecodeFrame I-Frame lastRcvdIframeInfo.seqNo:0x0 smCom :DEBUG:Data[0]=0x6f len=23 Data[22]=0x90 Data[0]=0x17 smCom :DEBUG: phNxpEse\_Transceive Exit status 0x0 smCom :DEBUG:APDU Rx< (Len=23) 6F 13 84 0B D2 76 00 00 85 30 4A 43 4F 90 03 A5 04 9F 65 01 FF 90 00 smCom :DEBUG:Trying to Released Lock by thread: -1225002992 smCom :DEBUG:LOCK Released by thread: -1225002992 sss :INFO :atr (Len=35) 00 A0 00 00 03 96 04 03 E8 00 FE 02 0B 03 E8 08

01 00 00 00 00 64 00 00 0A 4A 43 4F 50 34 20 41

54 50 4F

scp :DEBUG:FN: nxScp03\_AuthenticateChannel

scp :DEBUG: Output: hostChallenge (Len=8)

96 AC C2 96 37 D8 51 14

scp :DEBUG:FN: nxScp03\_GP\_InitializeUpdate

scp :DEBUG:Input:keyVersion 0b

scp :DEBUG: Input: hostChallenge (Len=8)

96 AC C2 96 37 D8 51 14

scp :DEBUG:Sending GP Initialize Update Command !!!

smCom :DEBUG:Trying to Acquire Lock thread: -1225002992

smCom :DEBUG:LOCK Acquired by thread: -1225002992

smCom :DEBUG:APDU Tx> (Len=13)

80 50 0B 00 08 96 AC C2 96 37 D8 51 14

smCom :DEBUG:Enter phNxpEseProto7816\_Transceive

smCom :DEBUG:Transceive data ptr 0x0xbefad144 len:13

smCom :DEBUG:I-Frame Data Len: 13 Seq. no:1

smCom :DEBUG:TransceiveProcess nextTransceiveState 1 smCom :DEBUG:phNxpEse\_WriteFrame Enter .. smCom :DEBUG:TX (axI2CWrite) > (Len=18) 5A 40 0D 80 50 0B 00 08 96 AC C2 96 37 D8 51 14 8E 81 smCom :DEBUG:Done with rv = 0c smCom :DEBUG:RAW Tx> (Len=18) 5A 40 0D 80 50 0B 00 08 96 AC C2 96 37 D8 51 14 8E 81 smCom :DEBUG:phNxpEse\_read Enter .. smCom :DEBUG:phPalEse\_i2c\_read Read Requested 2 bytes smCom :DEBUG:Done with rv = 0d smCom :DEBUG:TX (axI2CRead): (Len=2) 00 00 smCom :DEBUG: i2c\_read() error : 13 smCom :DEBUG:\_i2c\_read() [HDR]errno : 79 ret : FFFFFFFF smCom :DEBUG:phNxpEse\_readPacket Normal Pkt, delay read 1ms smCom :DEBUG:phPalEse\_i2c\_read Read Requested 2 bytes smCom :DEBUG:Done with rv = 0d smCom :DEBUG:TX (axI2CRead): (Len=2) 00 00 smCom :DEBUG: i2c\_read() error : 13 smCom :DEBUG:\_i2c\_read() [HDR]errno : 79 ret : FFFFFFFF smCom :DEBUG:phNxpEse\_readPacket Normal Pkt, delay read 1ms smCom :DEBUG:phPalEse\_i2c\_read Read Requested 2 bytes smCom :DEBUG:Done with rv = 0d smCom :DEBUG:TX (axI2CRead): (Len=2) 00 00 smCom :DEBUG:\_i2c\_read() error : 13 smCom :DEBUG:\_i2c\_read() [HDR]errno : 79 ret : FFFFFFFF smCom :DEBUG:phNxpEse\_readPacket Normal Pkt, delay read 1ms smCom :DEBUG:phPalEse\_i2c\_read Read Requested 2 bytes smCom :DEBUG:Done with rv = 0d smCom :DEBUG:TX (axI2CRead): (Len=2) 00 00 smCom :DEBUG:\_i2c\_read() error : 13 smCom :DEBUG:\_i2c\_read() [HDR]errno : 79 ret : FFFFFFFF smCom :DEBUG:phNxpEse\_readPacket Normal Pkt, delay read 1ms smCom :DEBUG:phPalEse\_i2c\_read Read Requested 2 bytes smCom :DEBUG:Done with rv = 0d smCom :DEBUG:TX (axI2CRead): (Len=2) 00 00 smCom :DEBUG: i2c\_read() error : 13 smCom :DEBUG: i2c\_read() [HDR]errno : 79 ret : FFFFFFFF smCom :DEBUG:phNxpEse\_readPacket Normal Pkt, delay read 1ms smCom :DEBUG:phPalEse\_i2c\_read Read Requested 2 bytes smCom :DEBUG:Done with rv = 0d smCom :DEBUG:TX (axI2CRead): (Len=2) 00 00 smCom :DEBUG:\_i2c\_read() error : 13 smCom :DEBUG: i2c\_read() [HDR]errno : 79 ret : FFFFFFFF smCom :DEBUG:phNxpEse\_readPacket Normal Pkt, delay read 1ms smCom :DEBUG:phPalEse\_i2c\_read Read Requested 2 bytes smCom :DEBUG:Done with rv = 0d smCom :DEBUG:TX (axI2CRead): (Len=2) 00 00 smCom :DEBUG:\_i2c\_read() error : 13 smCom :DEBUG: i2c\_read() [HDR]errno : 79 ret : FFFFFFFF smCom :DEBUG:phNxpEse\_readPacket Normal Pkt, delay read 1ms smCom :DEBUG:phPalEse\_i2c\_read Read Requested 2 bytes smCom :DEBUG:Done with rv = 0c smCom :DEBUG:TX (axI2CRead): (Len=2)

```
 A5 40
smCom :DEBUG:phNxpEse_readPacket Read HDR
smCom :DEBUG:phNxpEse_readPacket SOF FOUND
smCom :DEBUG:phPalEse_i2c_read Read Requested 1 bytes
smCom :DEBUG:Done with rv = 0c
smCom :DEBUG:TX (axI2CRead): (Len=1)
   1F
smCom :DEBUG:poll_sof_chained_delay value is 0
smCom :DEBUG:phPalEse_i2c_read Read Requested 33 bytes
smCom :DEBUG:Done with rv = 0c
smCom :DEBUG:TX (axI2CRead): (Len=33)
   90 03 12 10 00 00 49 95 55 95 0B 03 00 85 84 27
   C3 F3 90 38 DD EB 36 BF 17 21 26 4E 4C 90 00 D1
   9F
smCom :DEBUG:RAW Rx< (Len=36)
   A5 40 1F 90 03 12 10 00 00 49 95 55 95 0B 03 00
   85 84 27 C3 F3 90 38 DD EB 36 BF 17 21 26 4E 4C
   90 00 D1 9F
smCom :DEBUG:phNxpEseProto7816_ProcessResponse p_data ----> 0x61dd8 len ----> 0x24
smCom :DEBUG:Received CRC:0xd19f Calculated CRC:0xd19f
smCom :DEBUG:Retry Counter = 0
smCom :DEBUG:phNxpEseProto7816_DecodeFrame I-Frame Received
smCom :DEBUG:phNxpEseProto7816_DecodeFrame I-Frame lastRcvdIframeInfo.seqNo:0x1
smCom :DEBUG:Data[0]=0x90 len=31 Data[30]=0x90 Data[0]=0x1f
smCom :DEBUG: phNxpEse_Transceive Exit status 0x0
smCom :DEBUG:APDU Rx< (Len=31)
   90 03 12 10 00 00 49 95 55 95 0B 03 00 85 84 27
   C3 F3 90 38 DD EB 36 BF 17 21 26 4E 4C 90 00
smCom :DEBUG:Trying to Released Lock by thread: -1225002992
smCom :DEBUG:LOCK Released by thread: -1225002992
```
scp :DEBUG: Output: keyDivData (Len=10)

90 03 12 10 00 00 49 95 55 95

scp :DEBUG: Output: keyInfo (Len=3)

0B 03 00

scp :DEBUG: Output: cardChallenge (Len=8)

85 84 27 C3 F3 90 38 DD

scp :DEBUG: Output: cardCryptoGram (Len=8)

EB 36 BF 17 21 26 4E 4C

- scp :DEBUG:FN: nxScp03\_HostLocal\_CalculateSessionKeys
- scp :DEBUG: Input:hostChallenge (Len=8)

96 AC C2 96 37 D8 51 14

scp :DEBUG: Input:cardChallenge (Len=8)

85 84 27 C3 F3 90 38 DD

- scp :DEBUG:Set the Derviation data to generate Session ENC key
- scp :DEBUG:FN: nxScp03\_setDerivationData
- scp :DEBUG:Input:ddConstant 04
- scp :DEBUG:Input:ddL 80
- scp :DEBUG:Input:iCounter 01
- scp :DEBUG: Input: keyInfo (Len=16)

96 AC C2 96 37 D8 51 14 85 84 27 C3 F3 90 38 DD

scp :DEBUG:Output: KeyDivData (Len=32)

00 00 00 00 00 00 00 00 00 00 00 04 00 00 80 01

96 AC C2 96 37 D8 51 14 85 84 27 C3 F3 90 38 DD

- scp :DEBUG:FN: nxScp03\_Generate\_SessionKey
- scp :DEBUG: Input: inData (Len=32)

00 00 00 00 00 00 00 00 00 00 00 04 00 00 80 01

- 96 AC C2 96 37 D8 51 14 85 84 27 C3 F3 90 38 DD
- scp :DEBUG: Output:outSignature (Len=16)

57 03 84 B3 76 D1 EF F1 55 4F 48 95 A5 AC 7B DF

scp :DEBUG: Output:sessionEncKey (Len=16)

57 03 84 B3 76 D1 EF F1 55 4F 48 95 A5 AC 7B DF

scp :DEBUG:Set the Derviation data to generate Session MAC key

- scp :DEBUG:FN: nxScp03\_setDerivationData
- scp :DEBUG:Input:ddConstant 06
- scp :DEBUG:Input:ddL 80
- scp :DEBUG:Input:iCounter 01
- scp :DEBUG: Input: keyInfo (Len=16)

96 AC C2 96 37 D8 51 14 85 84 27 C3 F3 90 38 DD

scp :DEBUG:Output: KeyDivData (Len=32)

00 00 00 00 00 00 00 00 00 00 00 06 00 00 80 01

96 AC C2 96 37 D8 51 14 85 84 27 C3 F3 90 38 DD

- scp :DEBUG:FN: nxScp03\_Generate\_SessionKey
- scp :DEBUG: Input: inData (Len=32)

00 00 00 00 00 00 00 00 00 00 00 06 00 00 80 01

96 AC C2 96 37 D8 51 14 85 84 27 C3 F3 90 38 DD

scp :DEBUG: Output:outSignature (Len=16)

3C 76 10 9E 17 9F 4C 5E 17 8C F5 42 6B 18 43 B5

scp :DEBUG: Output:sessionMacKey (Len=16)

3C 76 10 9E 17 9F 4C 5E 17 8C F5 42 6B 18 43 B5

- scp :DEBUG:Set the Derviation data to generate Session RMAC key
- scp :DEBUG:FN: nxScp03\_setDerivationData
- scp :DEBUG:Input:ddConstant 07
- scp :DEBUG:Input:ddL 80
- scp :DEBUG:Input:iCounter 01
- scp :DEBUG: Input: keyInfo (Len=16)

96 AC C2 96 37 D8 51 14 85 84 27 C3 F3 90 38 DD

- scp :DEBUG:Output: KeyDivData (Len=32)
	- 00 00 00 00 00 00 00 00 00 00 00 07 00 00 80 01
	- 96 AC C2 96 37 D8 51 14 85 84 27 C3 F3 90 38 DD
- scp :DEBUG:FN: nxScp03\_Generate\_SessionKey
- scp :DEBUG: Input: inData (Len=32)
	- 00 00 00 00 00 00 00 00 00 00 00 07 00 00 80 01
	- 96 AC C2 96 37 D8 51 14 85 84 27 C3 F3 90 38 DD

scp :DEBUG: Output:outSignature (Len=16)

72 F4 4B 0D F0 D9 65 2A 23 55 54 6A F6 84 15 DA

scp :DEBUG: Output:sessionRmacKey (Len=16)

72 F4 4B 0D F0 D9 65 2A 23 55 54 6A F6 84 15 DA

- scp :DEBUG:FN: nxScp03\_HostLocal\_VerifyCardCryptogram
- scp :DEBUG: Input:hostChallenge (Len=8)

96 AC C2 96 37 D8 51 14

scp :DEBUG: Input:cardChallenge (Len=8)

85 84 27 C3 F3 90 38 DD

- scp :DEBUG:FN: nxScp03\_setDerivationData
- scp :DEBUG:Input:ddConstant 00
- scp :DEBUG:Input:ddL 40
- scp :DEBUG:Input:iCounter 01
- scp :DEBUG: Input: keyInfo (Len=16)

96 AC C2 96 37 D8 51 14 85 84 27 C3 F3 90 38 DD

scp :DEBUG:Output: KeyDivData (Len=32)

00 00 00 00 00 00 00 00 00 00 00 00 00 00 40 01

96 AC C2 96 37 D8 51 14 85 84 27 C3 F3 90 38 DD

scp :DEBUG:FN: nxScp03\_Generate\_SessionKey

scp :DEBUG: Input: inData (Len=32)

00 00 00 00 00 00 00 00 00 00 00 00 00 00 40 01

96 AC C2 96 37 D8 51 14 85 84 27 C3 F3 90 38 DD

scp :DEBUG: Output:outSignature (Len=16)

31 A5 52 75 E5 B4 FD 82 7B 2A 37 08 DA 44 9E 0A

scp :DEBUG: Output:cardCryptogram (Len=16)

31 A5 52 75 E5 B4 FD 82 7B 2A 37 08 DA 44 9E 0A

scp :WARN :nxEnsure:'status == kStatus\_SSS\_Success' failed. At Line:145 Function:nxScp03\_AuthenticateChannel

sss :ERROR:Could not set SCP03 Secure Channel

smCom :DEBUG:Trying to Acquire Lock thread: -1225002992

smCom :DEBUG:LOCK Acquired by thread: -1225002992

smCom :DEBUG:APDU Tx> (Len=22)

 00 A4 04 00 10 A0 00 00 03 96 54 53 00 00 00 01 03 30 00 00 00 00

smCom :DEBUG:Enter phNxpEseProto7816\_Transceive smCom :DEBUG:Transceive data ptr 0x0xbefadb7c len:22 smCom :DEBUG:I-Frame Data Len: 22 Seq. no:0 smCom :DEBUG:TransceiveProcess nextTransceiveState 1 smCom :DEBUG:phNxpEse WriteFrame Enter .. smCom :DEBUG:TX (axI2CWrite) > (Len=27) 5A 00 16 00 A4 04 00 10 A0 00 00 03 96 54 53 00

00 00 01 03 30 00 00 00 00 79 1C

smCom :DEBUG:Done with rv = 0c

smCom :DEBUG:RAW Tx> (Len=27)

5A 00 16 00 A4 04 00 10 A0 00 00 03 96 54 53 00

00 00 01 03 30 00 00 00 00 79 1C

smCom :DEBUG:phNxpEse\_read Enter ..

smCom :DEBUG:phPalEse\_i2c\_read Read Requested 2 bytes

smCom :DEBUG:Done with rv = 0c

smCom :DEBUG:TX (axI2CRead): (Len=2)

```
 A5 00
```
smCom :DEBUG:phNxpEse\_readPacket Read HDR smCom :DEBUG:phNxpEse\_readPacket SOF FOUND smCom :DEBUG:phPalEse\_i2c\_read Read Requested 1 bytes smCom :DEBUG:Done with rv = 0c smCom :DEBUG:TX (axI2CRead): (Len=1) 02 smCom :DEBUG:poll\_sof\_chained\_delay value is 0 smCom :DEBUG:phPalEse\_i2c\_read Read Requested 4 bytes smCom :DEBUG:Done with rv = 0c smCom :DEBUG:TX (axI2CRead): (Len=4) 6A 82 60 89

## smCom :DEBUG:RAW Rx< (Len=7)

A5 00 02 6A 82 60 89

smCom :DEBUG:phNxpEseProto7816\_ProcessResponse p\_data ----> 0x61dd8 len ----> 0x7

smCom :DEBUG:Received CRC:0x6089 Calculated CRC:0x6089

smCom :DEBUG:Retry Counter = 0

smCom :DEBUG:phNxpEseProto7816\_DecodeFrame I-Frame Received

smCom :DEBUG:phNxpEseProto7816\_DecodeFrame I-Frame lastRcvdIframeInfo.seqNo:0x0

smCom :DEBUG:Data[0]=0x6a len=2 Data[1]=0x6a Data[130]=0x2

smCom :DEBUG: phNxpEse\_Transceive Exit status 0x0

```
smCom :DEBUG:APDU Rx< (Len=2)
```
6A 82

smCom :DEBUG:Trying to Released Lock by thread: -1225002992

smCom :DEBUG:LOCK Released by thread: -1225002992

App :WARN :No SemsLite Applet Available.

hostLib:DEBUG:CloseSession command is sent only if valid Session exists!!!

smCom :DEBUG:TransceiveProcess nextTransceiveState 6

smCom :DEBUG:S-Frame PCB: c5

smCom :DEBUG:phNxpEse\_WriteFrame Enter ..

smCom :DEBUG:TX (axI2CWrite) > (Len=5)

5A C5 00 47 82

smCom :DEBUG:Done with rv = 0c

smCom :DEBUG:RAW Tx> (Len=5)

5A C5 00 47 82

smCom :DEBUG:phNxpEse\_read Enter ..

smCom :DEBUG:phPalEse\_i2c\_read Read Requested 2 bytes

smCom :DEBUG:Done with rv = 0c

smCom :DEBUG:TX (axI2CRead): (Len=2)

A5 E5

smCom :DEBUG:phNxpEse\_readPacket Read HDR

smCom :DEBUG:phNxpEse\_readPacket SOF FOUND

smCom :DEBUG:phPalEse\_i2c\_read Read Requested 1 bytes

smCom :DEBUG:Done with rv = 0c smCom :DEBUG:TX (axI2CRead): (Len=1) 00 smCom :DEBUG:poll\_sof\_chained\_delay value is 0 smCom :DEBUG:phPalEse\_i2c\_read Read Requested 2 bytes smCom :DEBUG:Done with rv = 0c smCom :DEBUG:TX (axI2CRead): (Len=2) 87 67 smCom :DEBUG:RAW Rx< (Len=5) A5 E5 00 87 67 smCom :DEBUG:phNxpEseProto7816\_ProcessResponse p\_data ----> 0x61dd8 len ----> 0x5 smCom :DEBUG:Received CRC:0x8767 Calculated CRC:0x8767 smCom :DEBUG:Retry Counter = 0 smCom :DEBUG:phNxpEseProto7816\_DecodeFrame S-Frame Received smCom :DEBUG:Close i2c device 3.

smCom :DEBUG:phNxpEse\_close - ESE Context deinit completed

App :INFO :Running ./se05x\_GetInfo

App :INFO :If you want to over-ride the selection, use ENV=EX\_SSS\_BOOT\_SSS\_PORT or pass in command line arguments.

App :DEBUG:Using File: /home/root/plain\_scp.txt

App :WARN :Using SCP03 keys from:'/home/root/plain\_scp.txt' (FILE=/home/root/plain\_scp.txt)

smCom :DEBUG:phPalEse\_i2c\_open\_and\_configure Opening port

smCom :DEBUG:I2CInit: opening /dev/i2c-2

smCom :DEBUG:I2C driver: PEC flag cleared

smCom :DEBUG:I2C driver supports plain i2c-level commands.

smCom :DEBUG:I2C driver Initialized :: fd = [12]

smCom :DEBUG:phNxpEseProto7816\_Open: First open completed

smCom :DEBUG:phNxpEse\_clearReadBuffer Enter .. smCom :DEBUG:phPalEse\_i2c\_read Read Requested 260 bytes smCom :DEBUG:Done with rv = 0d smCom :DEBUG:TX (axI2CRead): (Len=260)

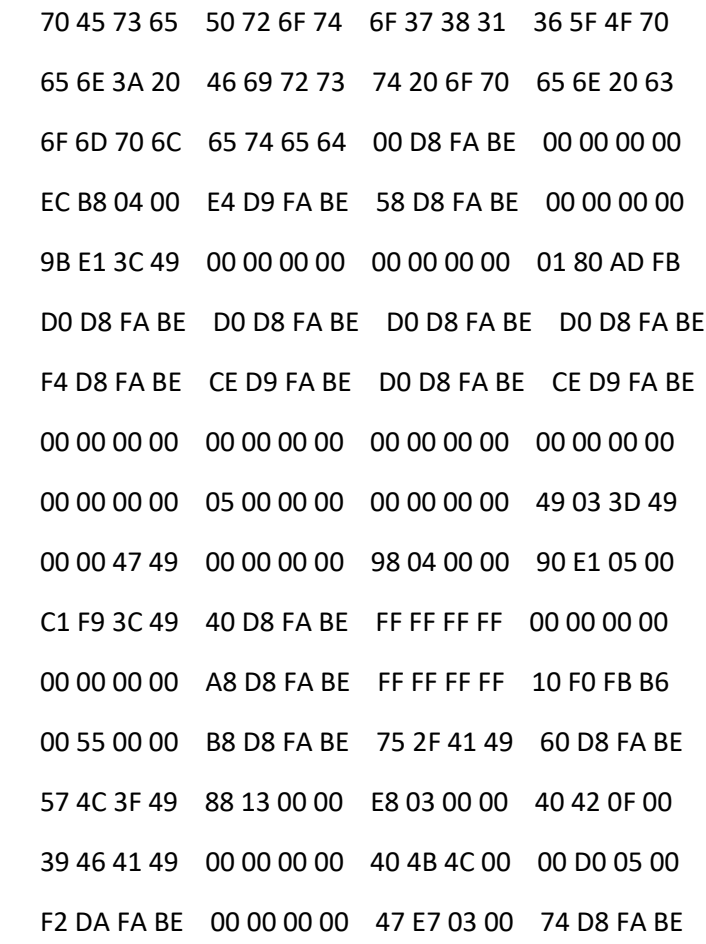

- 05 00 00 00
- smCom :DEBUG:\_i2c\_read() error : 13

```
smCom :DEBUG:TransceiveProcess nextTransceiveState 4
```

```
smCom :DEBUG:S-Frame PCB: c0
```
smCom :DEBUG:phNxpEse\_WriteFrame Enter ..

```
smCom :DEBUG:TX (axI2CWrite) > (Len=5)
```
5A C0 00 FF FC

smCom :DEBUG:Done with rv = 0c

smCom :DEBUG:RAW Tx> (Len=5)

5A C0 00 FF FC

smCom :DEBUG:phNxpEse\_read Enter ..

smCom :DEBUG:phPalEse\_i2c\_read Read Requested 2 bytes smCom :DEBUG:Done with rv = 0c smCom :DEBUG:TX (axI2CRead): (Len=2) A5 E0 smCom :DEBUG:phNxpEse\_readPacket Read HDR smCom :DEBUG:phNxpEse\_readPacket SOF FOUND smCom :DEBUG:phPalEse\_i2c\_read Read Requested 1 bytes smCom :DEBUG:Done with rv = 0c smCom :DEBUG:TX (axI2CRead): (Len=1) 00 smCom :DEBUG:poll\_sof\_chained\_delay value is 0 smCom :DEBUG:phPalEse\_i2c\_read Read Requested 2 bytes smCom :DEBUG:Done with rv = 0c smCom :DEBUG:TX (axI2CRead): (Len=2) 3F 19 smCom :DEBUG:RAW Rx< (Len=5) A5 E0 00 3F 19 smCom :DEBUG:phNxpEseProto7816\_ProcessResponse p\_data ----> 0x61dd8 len ----> 0x5 smCom :DEBUG:Received CRC:0x3f19 Calculated CRC:0x3f19 smCom :DEBUG:Retry Counter = 0 smCom :DEBUG:phNxpEseProto7816\_DecodeFrame S-Frame Received smCom :DEBUG:TransceiveProcess nextTransceiveState 7 smCom :DEBUG:S-Frame PCB: c7 smCom :DEBUG:phNxpEse\_WriteFrame Enter .. smCom :DEBUG:TX (axI2CWrite) > (Len=5) 5A C7 00 F7 B1 smCom :DEBUG:Done with rv = 0c smCom :DEBUG:RAW Tx> (Len=5) 5A C7 00 F7 B1 smCom :DEBUG:phNxpEse\_read Enter .. smCom :DEBUG:phPalEse\_i2c\_read Read Requested 2 bytes

smCom :DEBUG:Done with rv = 0c smCom :DEBUG:TX (axI2CRead): (Len=2) A5 E7 smCom :DEBUG:phNxpEse\_readPacket Read HDR smCom :DEBUG:phNxpEse\_readPacket SOF FOUND smCom :DEBUG:phPalEse\_i2c\_read Read Requested 1 bytes smCom :DEBUG:Done with rv = 0c smCom :DEBUG:TX (axI2CRead): (Len=1) 23 smCom :DEBUG:poll\_sof\_chained\_delay value is 0 smCom :DEBUG:phPalEse\_i2c\_read Read Requested 37 bytes smCom :DEBUG:Done with rv = 0c smCom :DEBUG:TX (axI2CRead): (Len=37) 00 A0 00 00 03 96 04 03 E8 00 FE 02 0B 03 E8 08 01 00 00 00 00 64 00 00 0A 4A 43 4F 50 34 20 41 54 50 4F 2A 8D smCom :DEBUG:RAW Rx< (Len=40) A5 E7 23 00 A0 00 00 03 96 04 03 E8 00 FE 02 0B 03 E8 08 01 00 00 00 00 64 00 00 0A 4A 43 4F 50 34 20 41 54 50 4F 2A 8D smCom :DEBUG:phNxpEseProto7816\_ProcessResponse p\_data ----> 0x61dd8 len ----> 0x28 smCom :DEBUG:Received CRC:0x2a8d Calculated CRC:0x2a8d smCom :DEBUG:Retry Counter = 0 smCom :DEBUG:phNxpEseProto7816\_DecodeFrame S-Frame Received smCom :DEBUG:phNxpEseProto7816\_DecodeSFrameData frameoffset=3 value=0x0 smCom :DEBUG:Data[0]=0x0 len=35 Data[34]=0x50 Data[79]=0x23 smCom :DEBUG:Trying to Acquire Lock thread: -1225002992 smCom :DEBUG:LOCK Acquired by thread: -1225002992 smCom :DEBUG:APDU Tx> (Len=22) 00 A4 04 00 10 A0 00 00 03 96 54 53 00 00 00 01 03 00 00 00 00 00

smCom :DEBUG:Enter phNxpEseProto7816\_Transceive smCom :DEBUG:Transceive data ptr 0x0xbefad3e8 len:22 smCom :DEBUG:I-Frame Data Len: 22 Seq. no:0 smCom :DEBUG:TransceiveProcess nextTransceiveState 1 smCom :DEBUG:phNxpEse\_WriteFrame Enter .. smCom :DEBUG:TX (axI2CWrite) > (Len=27) 5A 00 16 00 A4 04 00 10 A0 00 00 03 96 54 53 00 00 00 01 03 00 00 00 00 00 A8 C8 smCom :DEBUG:Done with rv = 0c smCom :DEBUG:RAW Tx> (Len=27) 5A 00 16 00 A4 04 00 10 A0 00 00 03 96 54 53 00 00 00 01 03 00 00 00 00 00 A8 C8 smCom :DEBUG:phNxpEse\_read Enter .. smCom :DEBUG:phPalEse\_i2c\_read Read Requested 2 bytes smCom :DEBUG:Done with rv = 0d smCom :DEBUG:TX (axI2CRead): (Len=2) 00 00 smCom :DEBUG:\_i2c\_read() error : 13 smCom :DEBUG:\_i2c\_read() [HDR]errno : 79 ret : FFFFFFFF smCom :DEBUG:phNxpEse\_readPacket Normal Pkt, delay read 1ms smCom :DEBUG:phPalEse\_i2c\_read Read Requested 2 bytes smCom :DEBUG:Done with rv = 0d smCom :DEBUG:TX (axI2CRead): (Len=2) 00 00 smCom :DEBUG:\_i2c\_read() error : 13 smCom :DEBUG:\_i2c\_read() [HDR]errno : 79 ret : FFFFFFFF smCom :DEBUG:phNxpEse\_readPacket Normal Pkt, delay read 1ms smCom :DEBUG:phPalEse\_i2c\_read Read Requested 2 bytes smCom :DEBUG:Done with rv = 0d smCom :DEBUG:TX (axI2CRead): (Len=2) 00 00

smCom :DEBUG: i2c\_read() error : 13 smCom :DEBUG: i2c\_read() [HDR]errno : 79 ret : FFFFFFFF smCom :DEBUG:phNxpEse\_readPacket Normal Pkt, delay read 1ms smCom :DEBUG:phPalEse\_i2c\_read Read Requested 2 bytes smCom :DEBUG:Done with rv = 0d smCom :DEBUG:TX (axI2CRead): (Len=2) 00 00 smCom :DEBUG: i2c\_read() error : 13 smCom :DEBUG: i2c\_read() [HDR]errno : 79 ret : FFFFFFFF smCom :DEBUG:phNxpEse\_readPacket Normal Pkt, delay read 1ms smCom :DEBUG:phPalEse\_i2c\_read Read Requested 2 bytes smCom :DEBUG:Done with rv = 0d smCom :DEBUG:TX (axI2CRead): (Len=2) 00 00 smCom :DEBUG: i2c\_read() error : 13 smCom :DEBUG:\_i2c\_read() [HDR]errno : 79 ret : FFFFFFFF smCom :DEBUG:phNxpEse\_readPacket Normal Pkt, delay read 1ms smCom :DEBUG:phPalEse\_i2c\_read Read Requested 2 bytes smCom :DEBUG:Done with rv = 0d smCom :DEBUG:TX (axI2CRead): (Len=2) 00 00 smCom :DEBUG: i2c\_read() error : 13 smCom :DEBUG:\_i2c\_read() [HDR]errno : 79 ret : FFFFFFFF smCom :DEBUG:phNxpEse\_readPacket Normal Pkt, delay read 1ms smCom :DEBUG:phPalEse\_i2c\_read Read Requested 2 bytes smCom :DEBUG:Done with rv = 0d smCom :DEBUG:TX (axI2CRead): (Len=2) 00 00 smCom :DEBUG:\_i2c\_read() error : 13 smCom :DEBUG:\_i2c\_read() [HDR]errno : 79 ret : FFFFFFFF smCom :DEBUG:phNxpEse\_readPacket Normal Pkt, delay read 1ms

smCom :DEBUG:phPalEse\_i2c\_read Read Requested 2 bytes smCom :DEBUG:Done with rv = 0d smCom :DEBUG:TX (axI2CRead): (Len=2) 00 00 smCom :DEBUG: i2c\_read() error : 13 smCom :DEBUG:\_i2c\_read() [HDR]errno : 79 ret : FFFFFFFF smCom :DEBUG:phNxpEse\_readPacket Normal Pkt, delay read 1ms smCom :DEBUG:phPalEse\_i2c\_read Read Requested 2 bytes smCom :DEBUG:Done with rv = 0c smCom :DEBUG:TX (axI2CRead): (Len=2) A5 00 smCom :DEBUG:phNxpEse\_readPacket Read HDR smCom :DEBUG:phNxpEse\_readPacket SOF FOUND smCom :DEBUG:phPalEse\_i2c\_read Read Requested 1 bytes smCom :DEBUG:Done with rv = 0c smCom :DEBUG:TX (axI2CRead): (Len=1) 09 smCom :DEBUG:poll\_sof\_chained\_delay value is 0 smCom :DEBUG:phPalEse\_i2c\_read Read Requested 11 bytes smCom :DEBUG:Done with rv = 0c smCom :DEBUG:TX (axI2CRead): (Len=11) 03 06 00 61 D2 01 0B 90 00 50 AD smCom :DEBUG:RAW Rx< (Len=14) A5 00 09 03 06 00 61 D2 01 0B 90 00 50 AD smCom :DEBUG:phNxpEseProto7816\_ProcessResponse p\_data ----> 0x61dd8 len ----> 0xe smCom :DEBUG:Received CRC:0x50ad Calculated CRC:0x50ad smCom :DEBUG:Retry Counter = 0 smCom :DEBUG:phNxpEseProto7816\_DecodeFrame I-Frame Received smCom :DEBUG:phNxpEseProto7816\_DecodeFrame I-Frame lastRcvdIframeInfo.seqNo:0x0 smCom :DEBUG:Data[0]=0x3 len=9 Data[8]=0x90 Data[0]=0x9 smCom :DEBUG: phNxpEse\_Transceive Exit status 0x0

```
smCom :DEBUG:APDU Rx< (Len=9)
```
03 06 00 61 D2 01 0B 90 00

```
smCom :DEBUG:Trying to Released Lock by thread: -1225002992
```
smCom :DEBUG:LOCK Released by thread: -1225002992

```
sss :INFO :atr (Len=35)
```
00 A0 00 00 03 96 04 03 E8 00 FE 02 0B 03 E8 08

01 00 00 00 00 64 00 00 0A 4A 43 4F 50 34 20 41

54 50 4F

sss :INFO :Newer version of Applet Found

sss :INFO :Compiled for 0x30100. Got newer 0x30600

scp :DEBUG:FN: nxScp03\_AuthenticateChannel

scp :DEBUG: Output: hostChallenge (Len=8)

05 BE 7D 11 3D F6 AF B8

scp :DEBUG:FN: nxScp03\_GP\_InitializeUpdate

- scp :DEBUG:Input:keyVersion 0b
- scp :DEBUG: Input: hostChallenge (Len=8)

05 BE 7D 11 3D F6 AF B8

scp :DEBUG:Sending GP Initialize Update Command !!!

smCom :DEBUG:Trying to Acquire Lock thread: -1225002992

smCom :DEBUG:LOCK Acquired by thread: -1225002992

smCom :DEBUG:APDU Tx> (Len=13)

80 50 0B 00 08 05 BE 7D 11 3D F6 AF B8

smCom :DEBUG:Enter phNxpEseProto7816\_Transceive

smCom :DEBUG:Transceive data ptr 0x0xbefad114 len:13

smCom :DEBUG:I-Frame Data Len: 13 Seq. no:1

smCom :DEBUG:TransceiveProcess nextTransceiveState 1

smCom :DEBUG:phNxpEse\_WriteFrame Enter ..

smCom :DEBUG:TX (axI2CWrite) > (Len=18)

5A 40 0D 80 50 0B 00 08 05 BE 7D 11 3D F6 AF B8

34 1A

smCom :DEBUG:Done with rv = 0c

smCom :DEBUG:RAW Tx> (Len=18) 5A 40 0D 80 50 0B 00 08 05 BE 7D 11 3D F6 AF B8 34 1A smCom :DEBUG:phNxpEse\_read Enter .. smCom :DEBUG:phPalEse\_i2c\_read Read Requested 2 bytes smCom :DEBUG:Done with rv = 0d smCom :DEBUG:TX (axI2CRead): (Len=2) 00 00 smCom :DEBUG: i2c\_read() error : 13 smCom :DEBUG:\_i2c\_read() [HDR]errno : 79 ret : FFFFFFFF smCom :DEBUG:phNxpEse\_readPacket Normal Pkt, delay read 1ms smCom :DEBUG:phPalEse\_i2c\_read Read Requested 2 bytes smCom :DEBUG:Done with rv = 0d smCom :DEBUG:TX (axI2CRead): (Len=2) 00 00 smCom :DEBUG:\_i2c\_read() error : 13 smCom :DEBUG: i2c\_read() [HDR]errno : 79 ret : FFFFFFFF smCom :DEBUG:phNxpEse\_readPacket Normal Pkt, delay read 1ms smCom :DEBUG:phPalEse\_i2c\_read Read Requested 2 bytes smCom :DEBUG:Done with rv = 0d smCom :DEBUG:TX (axI2CRead): (Len=2) 00 00 smCom :DEBUG:\_i2c\_read() error : 13 smCom :DEBUG:\_i2c\_read() [HDR]errno : 79 ret : FFFFFFFF smCom :DEBUG:phNxpEse\_readPacket Normal Pkt, delay read 1ms smCom :DEBUG:phPalEse\_i2c\_read Read Requested 2 bytes smCom :DEBUG:Done with rv = 0c smCom :DEBUG:TX (axI2CRead): (Len=2) A5 40 smCom :DEBUG:phNxpEse\_readPacket Read HDR smCom :DEBUG:phNxpEse\_readPacket SOF FOUND

smCom :DEBUG:phPalEse\_i2c\_read Read Requested 1 bytes smCom :DEBUG:Done with rv = 0c smCom :DEBUG:TX (axI2CRead): (Len=1) 1F smCom :DEBUG:poll\_sof\_chained\_delay value is 0 smCom :DEBUG:phPalEse\_i2c\_read Read Requested 33 bytes smCom :DEBUG:Done with rv = 0c smCom :DEBUG:TX (axI2CRead): (Len=33) 90 03 12 10 00 00 49 95 55 95 0B 03 00 54 6A F5 AB B2 5E A8 15 E9 4D BD 70 6E 76 F8 72 90 00 70 BB smCom :DEBUG:RAW Rx< (Len=36) A5 40 1F 90 03 12 10 00 00 49 95 55 95 0B 03 00 54 6A F5 AB B2 5E A8 15 E9 4D BD 70 6E 76 F8 72 90 00 70 BB smCom :DEBUG:phNxpEseProto7816\_ProcessResponse p\_data ----> 0x61dd8 len ----> 0x24 smCom :DEBUG:Received CRC:0x70bb Calculated CRC:0x70bb smCom :DEBUG:Retry Counter = 0 smCom :DEBUG:phNxpEseProto7816\_DecodeFrame I-Frame Received smCom :DEBUG:phNxpEseProto7816\_DecodeFrame I-Frame lastRcvdIframeInfo.seqNo:0x1 smCom :DEBUG:Data[0]=0x90 len=31 Data[30]=0x90 Data[0]=0x1f smCom :DEBUG: phNxpEse\_Transceive Exit status 0x0 smCom :DEBUG:APDU Rx< (Len=31) 90 03 12 10 00 00 49 95 55 95 0B 03 00 54 6A F5 AB B2 5E A8 15 E9 4D BD 70 6E 76 F8 72 90 00 smCom :DEBUG:Trying to Released Lock by thread: -1225002992 smCom :DEBUG:LOCK Released by thread: -1225002992 scp :DEBUG: Output: keyDivData (Len=10) 90 03 12 10 00 00 49 95 55 95 scp :DEBUG: Output: keyInfo (Len=3) 0B 03 00

scp :DEBUG: Output: cardChallenge (Len=8)

54 6A F5 AB B2 5E A8 15

scp :DEBUG: Output: cardCryptoGram (Len=8)

E9 4D BD 70 6E 76 F8 72

- scp :DEBUG:FN: nxScp03\_HostLocal\_CalculateSessionKeys
- scp :DEBUG: Input:hostChallenge (Len=8)

05 BE 7D 11 3D F6 AF B8

scp :DEBUG: Input:cardChallenge (Len=8)

54 6A F5 AB B2 5E A8 15

- scp :DEBUG:Set the Derviation data to generate Session ENC key
- scp :DEBUG:FN: nxScp03\_setDerivationData
- scp :DEBUG:Input:ddConstant 04
- scp :DEBUG:Input:ddL 80
- scp :DEBUG:Input:iCounter 01
- scp :DEBUG: Input: keyInfo (Len=16)

05 BE 7D 11 3D F6 AF B8 54 6A F5 AB B2 5E A8 15

- scp :DEBUG:Output: KeyDivData (Len=32)
	- 00 00 00 00 00 00 00 00 00 00 00 04 00 00 80 01
	- 05 BE 7D 11 3D F6 AF B8 54 6A F5 AB B2 5E A8 15
- scp :DEBUG:FN: nxScp03\_Generate\_SessionKey
- scp :DEBUG: Input: inData (Len=32)

00 00 00 00 00 00 00 00 00 00 00 04 00 00 80 01

- 05 BE 7D 11 3D F6 AF B8 54 6A F5 AB B2 5E A8 15
- scp :DEBUG: Output:outSignature (Len=16)

44 E7 6C 49 A1 1E 20 CA 7C 49 E5 66 F6 01 8E 6D

scp :DEBUG: Output:sessionEncKey (Len=16)

44 E7 6C 49 A1 1E 20 CA 7C 49 E5 66 F6 01 8E 6D

- scp :DEBUG:Set the Derviation data to generate Session MAC key
- scp :DEBUG:FN: nxScp03\_setDerivationData
- scp :DEBUG:Input:ddConstant 06
- scp :DEBUG:Input:ddL 80

scp :DEBUG:Input:iCounter 01

scp :DEBUG: Input: keyInfo (Len=16)

05 BE 7D 11 3D F6 AF B8 54 6A F5 AB B2 5E A8 15

scp :DEBUG:Output: KeyDivData (Len=32)

00 00 00 00 00 00 00 00 00 00 00 06 00 00 80 01

05 BE 7D 11 3D F6 AF B8 54 6A F5 AB B2 5E A8 15

scp :DEBUG:FN: nxScp03\_Generate\_SessionKey

scp :DEBUG: Input: inData (Len=32)

00 00 00 00 00 00 00 00 00 00 00 06 00 00 80 01

05 BE 7D 11 3D F6 AF B8 54 6A F5 AB B2 5E A8 15

scp :DEBUG: Output:outSignature (Len=16)

93 F2 74 30 46 93 10 BD 16 55 58 33 83 99 E9 FA

scp :DEBUG: Output:sessionMacKey (Len=16)

93 F2 74 30 46 93 10 BD 16 55 58 33 83 99 E9 FA

- scp :DEBUG:Set the Derviation data to generate Session RMAC key
- scp :DEBUG:FN: nxScp03\_setDerivationData
- scp :DEBUG:Input:ddConstant 07
- scp :DEBUG:Input:ddL 80
- scp :DEBUG:Input:iCounter 01
- scp :DEBUG: Input: keyInfo (Len=16)

05 BE 7D 11 3D F6 AF B8 54 6A F5 AB B2 5E A8 15

scp :DEBUG:Output: KeyDivData (Len=32)

00 00 00 00 00 00 00 00 00 00 00 07 00 00 80 01

05 BE 7D 11 3D F6 AF B8 54 6A F5 AB B2 5E A8 15

scp :DEBUG:FN: nxScp03\_Generate\_SessionKey

scp :DEBUG: Input: inData (Len=32)

00 00 00 00 00 00 00 00 00 00 00 07 00 00 80 01

05 BE 7D 11 3D F6 AF B8 54 6A F5 AB B2 5E A8 15

scp :DEBUG: Output:outSignature (Len=16)

22 EF A1 76 A2 B6 11 B3 34 AA 13 53 E6 C8 6B 31

scp :DEBUG: Output:sessionRmacKey (Len=16)

22 EF A1 76 A2 B6 11 B3 34 AA 13 53 E6 C8 6B 31

- scp :DEBUG:FN: nxScp03\_HostLocal\_VerifyCardCryptogram
- scp :DEBUG: Input:hostChallenge (Len=8)

05 BE 7D 11 3D F6 AF B8

scp :DEBUG: Input:cardChallenge (Len=8)

54 6A F5 AB B2 5E A8 15

- scp :DEBUG:FN: nxScp03\_setDerivationData
- scp :DEBUG:Input:ddConstant 00
- scp :DEBUG:Input:ddL 40
- scp :DEBUG:Input:iCounter 01
- scp :DEBUG: Input: keyInfo (Len=16)
	- 05 BE 7D 11 3D F6 AF B8 54 6A F5 AB B2 5E A8 15
- scp :DEBUG:Output: KeyDivData (Len=32)
	- 00 00 00 00 00 00 00 00 00 00 00 00 00 00 40 01
	- 05 BE 7D 11 3D F6 AF B8 54 6A F5 AB B2 5E A8 15
- scp :DEBUG:FN: nxScp03\_Generate\_SessionKey
- scp :DEBUG: Input: inData (Len=32)
	- 00 00 00 00 00 00 00 00 00 00 00 00 00 00 40 01
	- 05 BE 7D 11 3D F6 AF B8 54 6A F5 AB B2 5E A8 15
- scp :DEBUG: Output:outSignature (Len=16)
	- E0 F0 29 E5 73 19 8F 81 0A FB EF 16 EF 94 8E F0
- scp :DEBUG: Output:cardCryptogram (Len=16)
	- E0 F0 29 E5 73 19 8F 81 0A FB EF 16 EF 94 8E F0
- scp :WARN :nxEnsure:'status == kStatus\_SSS\_Success' failed. At Line:145 Function:nxScp03\_AuthenticateChannel
- sss :ERROR:Could not set SCP03 Secure Channel
- App :ERROR:sss\_session\_open failed
- App : ERROR: ex sss\_session\_open Failed
- App : ERROR:se05x GetInfoPlainApplet Example Failed !!!...
- App : INFO : ex\_sss Finished
- App : ERROR: ex sss\_entry Failed

App :ERROR: !ERROR! ret != 0.